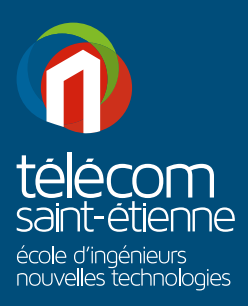

# **TAXE D'APPRENTISSAGE**

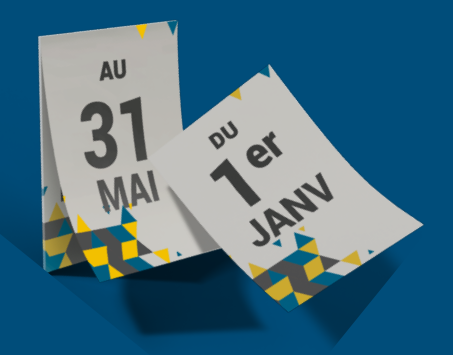

# TÉLÉCOM SAINT-ÉTIENNE VOUS ACCOMPAGNE DANS LA FORMATION DE VOS FUTURS COLLABORATEURS DANS LE DOMAINE DU NUMÉRIQUE !

# **NOS DOMAINES DE COMPÉTENCES**

INFORMATIQUE, ÉLECTRONIQUE, TÉLÉCOM, RÉSEAUX, PHOTONIQUE, IMAGE

COMMUNICATION NUMÉRIQUE, JOURNALISME WEB, **WEBDESIGN** 

1

3

2

Laurent Lafferrère, Manager chez Sopra Steria, secteur de la transformation numérique

*« L'écoute du marché IT, de ses acteurs ainsi que la compréhension des enjeux de demain sont les points forts portés par Télécom St-Etienne. L'expérience nous montre que les étudiants de TSE saisissent nos attentes et savent s'intégrer dans nos métiers. Nous versons donc cette taxe pour participer à la formation des étudiants via une dynamique de partenariat. »*

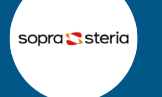

Pierre Jourdat, Directeur Technique chez Astrée Software, éditeur et intégrateur de logiciel pour l'industrie

*« Les ingénieurs formés à Télécom Saint-Etienne savent et aiment généralement apprendre, ce qui dans nos métiers est très important. Ils n'ont pas de difficultés à appréhender des concepts compliqués. Dans le cadre de notre collaboration avec Télécom Saint-Etienne, il nous paraît logique de contribuer à son bon développement en versant la Taxe d'Apprentissage. »*

Astrée

# **3 RAISONS DE NOUS SOUTENIR**

GAGNEZ EN VISIBILITÉ AUPRÈS DE NOS ÉTUDIANTS POUR VOS OFFRES DE STAGES, PROJETS, ALTERNANCES ET EMPLOIS

PARTICIPEZ À NOS ÉVÉNEMENTS ENTREPRISES ET RENCONTREZ NOS ÉTUDIANTS TOUT AU LONG DE L'ANNÉE

BÉNÉFICIEZ DE NOTRE ACCOMPAGNEMENT POUR VOS ACTIVITÉS DE RECHERCHE, DÉVELOPPEMENT ET INNOVATION

# **+500**

Stages, contrats d'alternance & projets chaque année.

# UTILISATION DE LA TAXE D'APPRENTISSAGE EN 2020

## ◆ Adaptation à la crise sanitaire COVID

Renforcement des infrastructures informatiques (serveurs...), achat de Licence (Matlab...) pour permettre aux étudiants de suivre les cours à distance.

Passage du traditionnel Forum Entreprise de l'école en virtuel.

## Investissement matériel

Achat de PC, tablettes graphiques, aménagement de salles.

### Formation

Déploiement de la 3ème année de notre formation par apprentissage «Data Engineering».

# PROJETS 2021

## Ouverture du Bachelor «Global Communication & Digital Design»

Domaines de compétences en communication, informatique, traitement des données. Investissement en matériel audiovisuel.

### Déploiement du Master international «Imaging Technologies for eXtended Reality»

Domaines de compétences en réalité augmentée, réalié virtuelle, IA, image, informatique. Investissement en carte graphique, équipement de réalité virtuelle, Intelligence artificielle...

# **COMMENT VERSER VOTRE TAXE D'APPRENTISSAGE À TÉLÉCOM SAINT-ÉTIENNE ?**

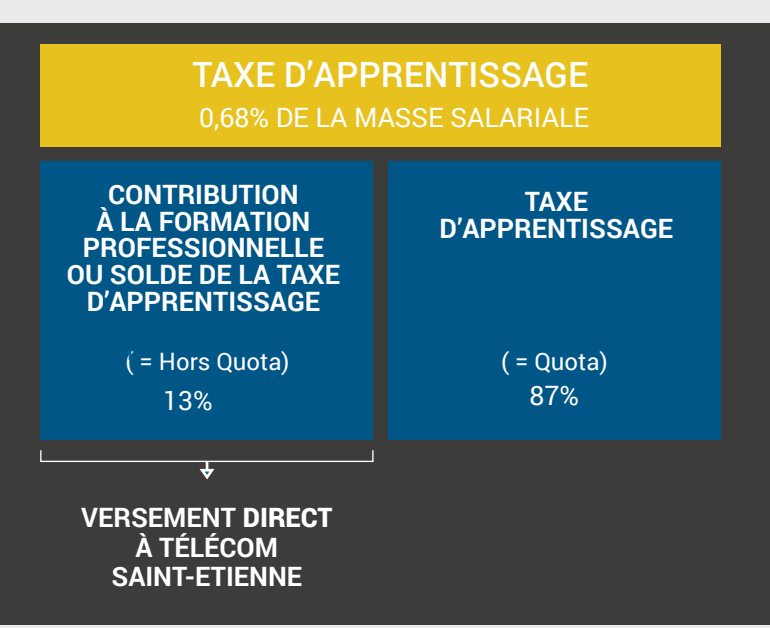

# **VOTRE CONTACT TAXE D'APPRENTISSAGE 2021:**

[entreprises@telecom-st-etienne.fr](mailto:entreprises%40telecom-st-etienne.fr%20?subject=) 

Service relations entreprises

Audrey D'ANGELO Chargée de relations entreprises 04 77 91 58 52

Bérenger LACOMBE, Chargé de mission Innovation et Entrepreneuriat 06 24 54 26 85

- Télécom Saint-Étienne est éligible au solde de la taxe d'apprentissage au titre de la fraction hors-quota, pour 8 de ses formations.
- ◆ Vous devez obligatoirement flécher un établissement
- Versement direct à Télécom Saint-Étienne par chèque ou virement des 13% du solde de la Taxe d'Apprentissage
- Versement du 1er janvier au 31 mai 2021

### **COMMENT PROCEDER ?**

Remplissez le bordereau de versement ci-joint accompagné de votre règlement (si règlement par chèque)

#### À ENVOYER ICI :

Télécom Saint-Étienne Taxe d'apprentissage 25 rue Rémy Annino 42000 Saint-Étienne [entreprises@telecom-st-etienne.fr](mailto:entreprises%40telecom-st-etienne.fr%20?subject=) 

*Nous vous enverrons un reçu libératoire afin que vous puissiez attester de la preuve de votre versement.*

> **Plus de détails sur la procédure & estimation du montant de votre TA**

Retrouvez les derniers décrets et modalités de versement en temps réel sur notre site internet : *[www.telecom-st-etienne.fr](http://www.telecom-st-etienne.fr)*

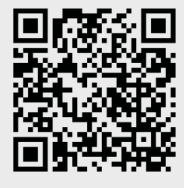

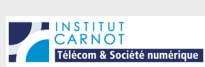

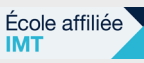

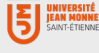

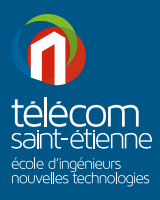

**BORDEREAU DE VERSEMENT 2021 TELECOM SAINT-ETIENNE**

## CONTRIBUTION A LA FORMATION PROFESSIONNELLE - SOLDE DE LA TAXE D'APPRENTISSAGE

Télécom Saint-Etienne est éligible au **solde de la Taxe d'Apprentissage** au titre de ses 8 formations.

En 2021, vous devez obligatoirement flécher un établissement : **choisissez Télécom Saint-Etienne en versant les 13% du solde de la Taxe d'apprentissage.**

Votre contribution doit être versée **directement à Télécom Saint-Etienne**, sans intermédiation, par chèque ou virement.

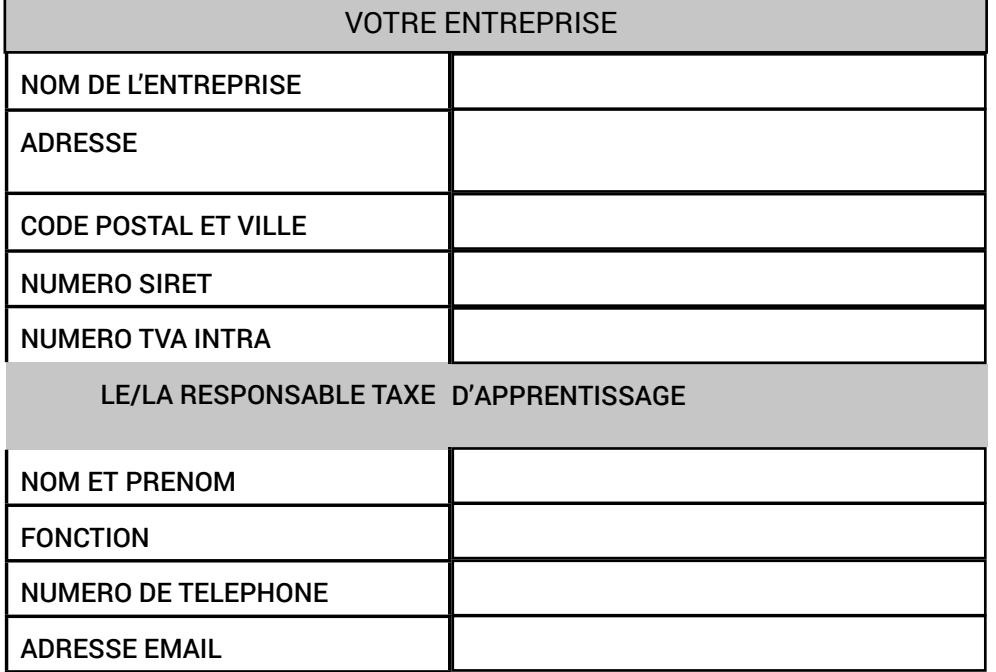

#### **VERSEMENT AU TITRE DES FORMATIONS (cochez les cases correspondantes) :**

- Diplôme d'ingénieur de Télécom Saint-Étienne
- Diplôme d'ingénieur de Télécom Saint-Étienne en apprentissage « Image & Photonique, Smart-Industries »
- Diplôme d'ingénieur de Télécom Saint-Étienne en apprentissage « Data engineering »
- Diplôme d'université Cycle Initial en Technologie de l'information
- $\Box$  Master Imaging Technologies for eXtended Reality
- Master Information, Communication parcours Innovation, design et numérique
- Licence Information, Communication parcours Innovation, design et numérique
- Bachelor Global Communication & Digital Design

#### **Règlement par (cochez la case correspondante) :**

- Chèque (à l'ordre de l'Agent comptable de l'Université Jean Monnet)
- □ Virement

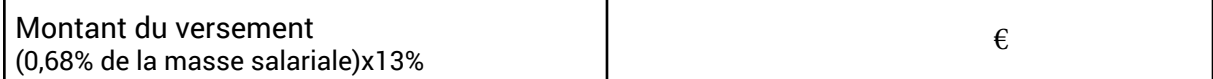

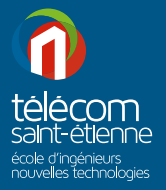

**BORDEREAU DE VERSEMENT 2021 TELECOM SAINT-ETIENNE**

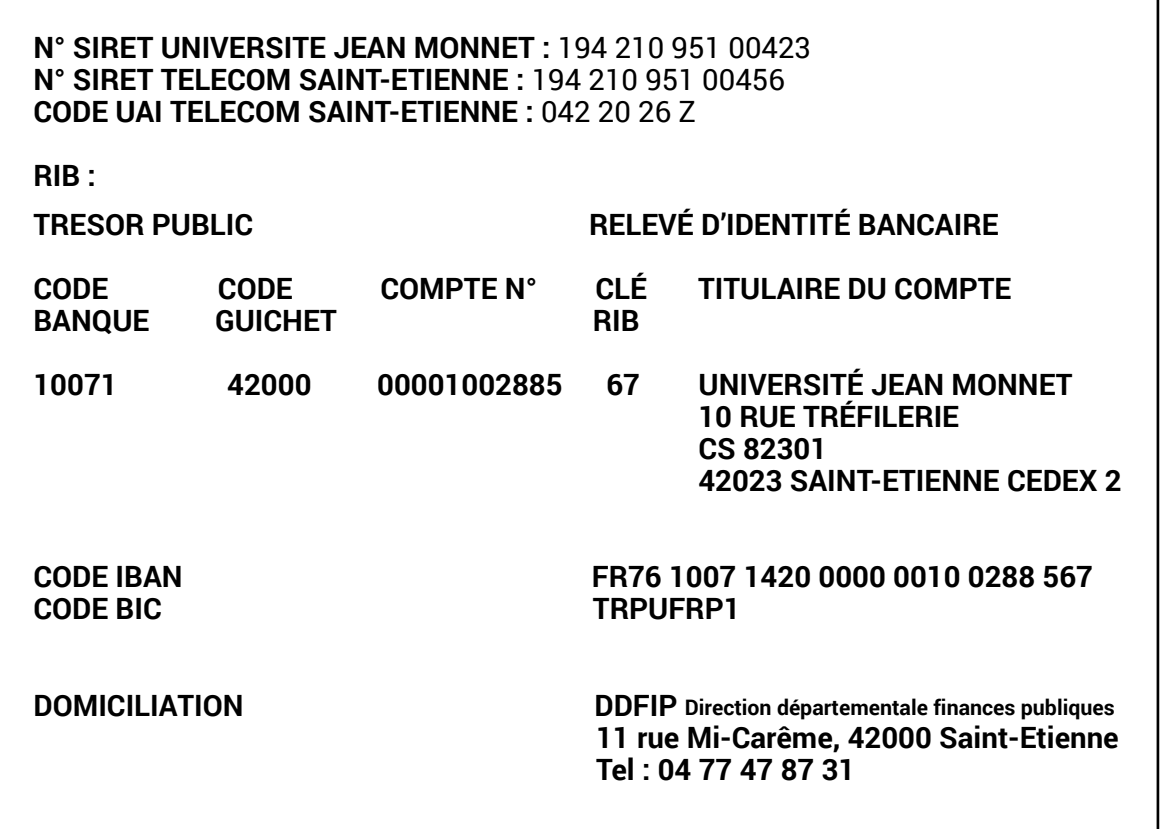

Merci d'envoyer ce document dûment complété, accompagné de votre règlement (si règlement par chèque), *avant le 31 mai 2021* à :

> **Télécom Saint-Etienne** Taxe d'apprentissage 25 rue Rémy Annino 42000 Saint-Etienne ou par email à

[entreprises@telecom-st-etienne.fr](mailto:entreprises%40telecom-st-etienne.fr%20?subject=) 

Une fois votre versement réceptionné, Télécom Saint-Etienne vous enverra un **reçu libératoire**  afin que vous puissiez attester de la preuve de votre versement.

> *Retrouvez toutes les informations sur la plaquette ci-jointe et sur : [www.telecom-st-etienne.fr/entreprise/taxe-dapprentissage/](http://www.telecom-st-etienne.fr/entreprise/taxe-dapprentissage/)*

## **VOTRE CONTACT TAXE D'APPRENTISSAGE 2021:**

[entreprises@telecom-st-etienne.fr](mailto:entreprises%40telecom-st-etienne.fr%20?subject=) 

Service relations entreprises

Audrey D'ANGELO Chargée de relations entreprises 04 77 91 58 52

Bérenger LACOMBE, Chargé de mission Innovation et Entrepreneuriat 06 24 54 26 85